The copy filmed here hae been reproduced thanks to the generosity of:

National Library of Canada

The images appearing here are the best quality possible considering the condition and legibility of the originei copy and in keeping with the filming contract specifications.

Original copias in printad paper covars are filmad beginning with the front cover and ending on the last page with a printed or illustrated impression, or the back cover when appropriate. All other original copies are filmed beginning on the first page with a printad or illustrated imprassion, and ending on the last page with a printed or illustrated impression.

The last recorded frame on each microfiche shall contain the symbol  $\rightarrow$  (meaning "CON-TINUED"), or the symbol  $\nabla$  (maaning "END"), whichevar applias.

Maps, plates, charts, etc.. may be filmed at different raduction ratios. Those too large to be entirely included in one exposure are filmed beginning in tha uppar laft hand cornar, laft to right and top to bottom, as many frames as required. The following diagrams illustrate the method:

L'exemplaira filmé fut raproduit grâce à la générosité da:

Bibliothèqua nationala du Canada

Les images suivantes ont été raproduitas avec la plus grand soin. compte tenu de ia condition at de la netteté da l'examplaire filmé, et en conformité avec les conditions du contrat de filmaga.

Les axemplaires originaux dont la couvarture an papiar ast impriméa sont filmés en commançant par la pramiar plat at an tarminant soit par la darnièra paga qui comporta une emprainta d'imprassion ou d'illustration, soit par la second plat, selon le cas. Tous les autres exemplaires originaux sont filmés en commençant par la pramièra paga qui comporte una empreinte d'impression ou d'illustration et en terminant par la darnière paga qui comporte une telle emprainte.

Un das symbolas suivants apparaîtra sur la darnière imaga de chaqua microfiche, salon le cas: Ie symbols —^ signifis "A SUIVRE ". Ie symbola  $\nabla$  signifia "FIN".

Las cartas, planches, tableaux, etc., pauvant être filmés à des taux da réduction différents. Lorsqua le document ast trop grand pour êtra raproduit an un seul cliché, il ast filmé à partir da l'angla supériaur gauche, de gaucha à droite, et de haut en bas. en prenant ie nombre d'imagas nécessaire. Les diagrammes suivants illustrant la méthode.

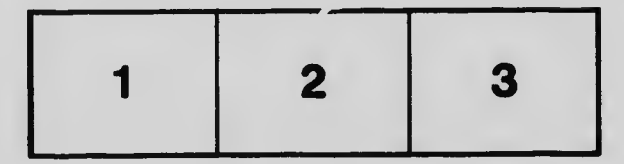

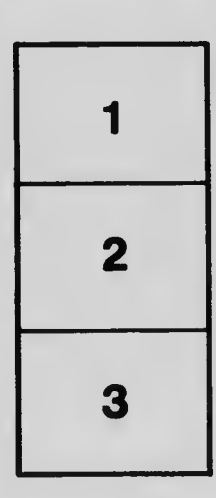

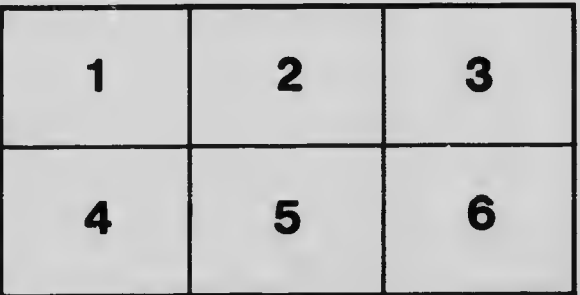